# NSData Class Reference

**Cocoa > Data Management**

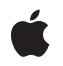

**2009-05-06**

#### á

Apple Inc. © 2009 Apple Inc. All rights reserved.

No part of this publication may be reproduced, stored in a retrieval system, or transmitted, in any form or by any means, mechanical, electronic, photocopying, recording, or otherwise, without prior written permission of Apple Inc., with the following exceptions: Any person is hereby authorized to store documentation on a single computer for personal use only and to print copies of documentation for personal use provided that the documentation contains Apple's copyright notice.

The Apple logo is a trademark of Apple Inc.

Use of the "keyboard" Apple logo (Option-Shift-K) for commercial purposes without the prior written consent of Apple may constitute trademark infringement and unfair competition in violation of federal and state laws.

No licenses, express or implied, are granted with respect to any of the technology described in this document. Apple retains all intellectual property rights associated with the technology described in this document. This document is intended to assist application developers to develop applications only for Apple-labeled computers.

Every effort has been made to ensure that the information in this document is accurate. Apple is not responsible for typographical errors.

Apple Inc. 1 Infinite Loop Cupertino, CA 95014 408-996-1010

Apple, the Apple logo, Carbon, Cocoa, Mac, Mac OS, and Quartz are trademarks of Apple Inc., registered in the United States and other countries.

Aperture, Shuffle, and Spotlight are trademarks of Apple Inc.

Java and all Java-based trademarks are trademarks or registered trademarks of Sun Microsystems, Inc. in the U.S. and other countries.

OpenGL is a registered trademark of Silicon Graphics, Inc.

Simultaneously published in the United States and Canada.

**Even though Apple has reviewed this document, APPLE MAKESNOWARRANTYOR REPRESENTATION, EITHER EXPRESS OR IMPLIED, WITH RESPECT TO THIS DOCUMENT, ITS QUALITY, ACCURACY,** MERCHANTABILITY, OR FITNESS FOR A PARTICULAR<br>PURPOSE. AS A RESULT, THIS DOCUMENT IS<br>PROVIDED "AS IS," AND YOU, THE READER, ARE **ASSUMING THE ENTIRE RISK AS TO ITS QUALITY AND ACCURACY.**

**IN NO EVENT WILL APPLE BE LIABLE FOR DIRECT, INDIRECT, SPECIAL, INCIDENTAL, OR CONSEQUENTIALDAMAGES RESULTINGFROM ANY DEFECT OR INACCURACY IN THIS DOCUMENT, even if advised of the possibility of such damages.**

**THE WARRANTY AND REMEDIES SET FORTH ABOVE ARE EXCLUSIVE AND IN LIEU OF ALL OTHERS, ORAL OR WRITTEN, EXPRESS OR IMPLIED. No Apple dealer, agent, or employee is authorized to make any modification, extension, or addition to this warranty.**

**Some states do not allow the exclusion orlimitation of implied warranties or liability for incidental or consequential damages, so the above limitation or** exclusion may not apply to you. This warranty gives<br>you specific legal rights, and you may also have **other rights which vary from state to state.**

### **Contents**

### **NSData Class [Reference](#page-4-0) 5**

[Overview](#page-4-1) 5 Adopted [Protocols](#page-5-0) 6 [Tasks](#page-5-1) 6 [Creating](#page-5-2) Data Objects 6 [Accessing](#page-6-0) Data 7 [Testing](#page-6-1) Data 7 [Storing](#page-6-2) Data 7 Class [Methods](#page-7-0) 8 [data](#page-7-1) 8 [dataWithBytes:length:](#page-7-2) 8 [dataWithBytesNoCopy:length:](#page-8-0) 9 [dataWithBytesNoCopy:length:freeWhenDone:](#page-8-1) 9 [dataWithContentsOfFile:](#page-9-0) 10 [dataWithContentsOfFile:options:error:](#page-10-0) 11 [dataWithContentsOfMappedFile:](#page-10-1) 11 [dataWithContentsOfURL:](#page-11-0) 12 [dataWithContentsOfURL:options:error:](#page-12-0) 13 [dataWithData:](#page-12-1) 13 Instance [Methods](#page-13-0) 14 [bytes](#page-13-1) 14 [description](#page-13-2) 14 [getBytes:](#page-14-0) 15 [getBytes:length:](#page-14-1) 15 [getBytes:range:](#page-15-0) 16 [initWithBytes:length:](#page-15-1) 16 [initWithBytesNoCopy:length:](#page-16-0) 17 [initWithBytesNoCopy:length:freeWhenDone:](#page-16-1) 17 [initWithContentsOfFile:](#page-17-0) 18 [initWithContentsOfFile:options:error:](#page-18-0) 19 [initWithContentsOfMappedFile:](#page-18-1) 19 [initWithContentsOfURL:](#page-19-0) 20 [initWithContentsOfURL:options:error:](#page-19-1) 20 [initWithData:](#page-20-0) 21 [isEqualToData:](#page-20-1) 21 [length](#page-20-2) 21 [subdataWithRange:](#page-21-0) 22 [writeToFile:atomically:](#page-21-1) 22 [writeToFile:options:error:](#page-22-0) 23 [writeToURL:atomically:](#page-22-1) 23 [writeToURL:options:error:](#page-23-0) 24

[Constants](#page-24-0) 25 Options for NSData Reading [Methods](#page-24-1) 25 Options for NSData Writing [Methods](#page-24-2) 25

**[Document](#page-26-0) Revision History 27**

**[Index](#page-28-0) 29**

# <span id="page-4-0"></span>NSData Class Reference

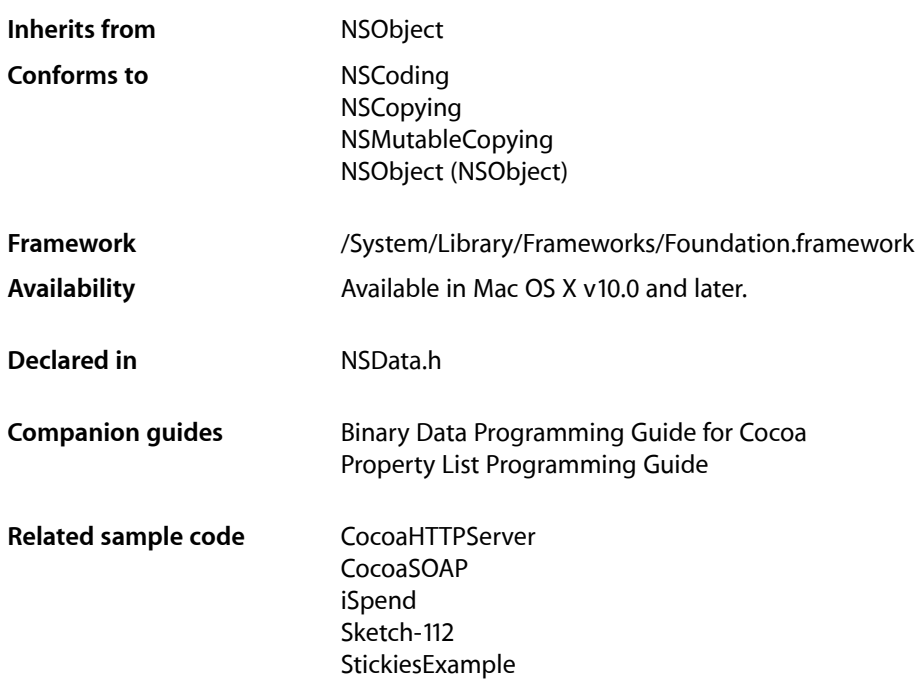

### <span id="page-4-1"></span>**Overview**

NSData and its mutable subclass NSMutableData provide data objects, object-oriented wrappers for byte buffers. Data objects let simple allocated buffers (that is, data with no embedded pointers) take on the behavior of Foundation objects.

NSData creates static data objects, and NSMutableData creates dynamic data objects. NSData and NSMutableData are typically used for data storage and are also useful in Distributed Objects applications, where data contained in data objects can be copied or moved between applications.

Using 32-bit Cocoa, the size of the data is subject to a theoretical 2GB limit (in practice, because memory will be used by other objects this limit will be smaller); using 64-bit Cocoa, the size of the data is subject to a theoretical limit of about 8EB (in practice, the limit should not be a factor).

NSData is "toll-free bridged" with its Core Foundation counterpart, CFData. This means that the Core Foundation type is interchangeable in function or method calls with the bridged Foundation object. Therefore, in a method where you see an NSData \* parameter, you can pass a CFDataRef, and in a function where you see a CFDataRef parameter, you can pass an NSData instance (you cast one type to the other to suppress compiler warnings). This also applies to your concrete subclasses of NSData. See Interchangeable Data Types for more information on toll-free bridging.

## <span id="page-5-0"></span>Adopted Protocols

#### **NSCoding**

- encodeWithCoder:
- initWithCoder:

#### **NSCopying**

– copyWithZone:

#### NSMutableCopying

– mutableCopyWithZone:

### <span id="page-5-1"></span>Tasks

### <span id="page-5-2"></span>**Creating Data Objects**

[+ data](#page-7-1) (page 8)

Creates and returns an empty data object.

+ dataWithBytes: length: (page 8)

Creates and returns a data object containing a given number of bytes copied from a given buffer.

[+ dataWithBytesNoCopy:length:](#page-8-0) (page 9)

Creates and returns a data object that holds *length* bytes from the buffer *bytes*.

[+ dataWithBytesNoCopy:length:freeWhenDone:](#page-8-1) (page 9)

Creates and returns a data object that holds a given number of bytes from a given buffer.

[+ dataWithContentsOfFile:](#page-9-0) (page 10)

Creates and returns a data object by reading every byte from the file specified by a given path.

[+ dataWithContentsOfFile:options:error:](#page-10-0) (page 11)

Creates and returns a data object by reading every byte from the file specified by a given path.

[+ dataWithContentsOfMappedFile:](#page-10-1) (page 11)

Creates and returns a data object from the mapped file specified by *path*.

[+ dataWithContentsOfURL:](#page-11-0) (page 12)

Returns a data object containing the data from the location specified by a given URL.

[+ dataWithContentsOfURL:options:error:](#page-12-0) (page 13)

Creates and returns a data object containing the data from the location specified by *aURL*.

[+ dataWithData:](#page-12-1) (page 13)

Creates and returns a data object containing the contents of another data object.

[– initWithBytes:length:](#page-15-1) (page 16)

Returns a data object initialized by adding to it a given number of bytes of data copied from a given buffer.

- [initWithBytesNoCopy:length:](#page-16-0) (page 17) Returns a data object initialized by adding to it a given number of bytes of data from a given buffer.
- [initWithBytesNoCopy:length:freeWhenDone:](#page-16-1) (page 17)
	- Initializes a newly allocated data object by adding to it *length* bytes of data from the buffer *bytes*.
- **6** Adopted Protocols **2009-05-06 | © 2009 Apple Inc. All Rights Reserved.**

[– initWithContentsOfFile:](#page-17-0) (page 18)

Returns a data object initialized by reading into it the data from the file specified by a given path.

[– initWithContentsOfFile:options:error:](#page-18-0) (page 19)

Returns a data object initialized by reading into it the data from the file specified by a given path.

- [initWithContentsOfMappedFile:](#page-18-1) (page 19) Returns a data object initialized by reading into it the mapped file specified by a given path.
- [initWithContentsOfURL:](#page-19-0) (page 20)

Initializes a newly allocated data object initialized with the data from the location specified by *aURL*.

- [initWithContentsOfURL:options:error:](#page-19-1) (page 20) Returns a data object initialized with the data from the location specified by a given URL.
- <span id="page-6-0"></span>[– initWithData:](#page-20-0) (page 21) Returns a data object initialized with the contents of another data object.

### **Accessing Data**

[– bytes](#page-13-1) (page 14)

Returns a pointer to the receiver's contents.

- [description](#page-13-2) (page 14) Returns an NSString object that contains a hexadecimal representation of the receiver's contents.
- [getBytes:](#page-14-0) (page 15)

Copies a data object's contents into a given buffer.

- [getBytes:length:](#page-14-1) (page 15) Copies a number of bytes from the start of the receiver's data into a given buffer.
- [getBytes:range:](#page-15-0) (page 16) Copies a range of bytes from the receiver's data into a given buffer.
- <span id="page-6-1"></span>[– subdataWithRange:](#page-21-0) (page 22)

Returns a data object containing a copy of the receiver's bytes that fall within the limits specified by a given range.

### **Testing Data**

[– isEqualToData:](#page-20-1) (page 21)

Compares the receiving data object to *otherData*.

<span id="page-6-2"></span>[– length](#page-20-2) (page 21) Returns the number of bytes contained in the receiver.

### **Storing Data**

[– writeToFile:atomically:](#page-21-1) (page 22)

Writes the bytes in the receiver to the file specified by a given path.

[– writeToFile:options:error:](#page-22-0) (page 23)

Writes the bytes in the receiver to the file specified by a given path.

[– writeToURL:atomically:](#page-22-1) (page 23)

Writes the bytes in the receiver to the location specified by *aURL*.

- [writeToURL:options:error:](#page-23-0) (page 24)
	- Writes the bytes in the receiver to the location specified by a given URL.

### <span id="page-7-0"></span>Class Methods

### <span id="page-7-1"></span>**data**

Creates and returns an empty data object.

+ (id)**data**

**Return Value** An empty data object.

**Discussion** This method is declared primarily for the use of mutable subclasses of NSData.

**Availability** Available in Mac OS X v10.0 and later.

**Related Sample Code** EnhancedDataBurn QTKitMovieShuffler

<span id="page-7-2"></span>**Declared In** NSData.h

### **dataWithBytes:length:**

Creates and returns a data object containing a given number of bytes copied from a given buffer.

+ (id)**dataWithBytes:**(const void \*)*bytes* **length:**(NSUInteger)*length*

#### **Parameters**

*bytes*

A buffer containing data for the new object.

*length*

The number of bytes to copy from *bytes*. This value must not exceed the length of *bytes*.

#### **Return Value**

A data object containing *length* bytes copied from the buffer *bytes*. Returns nil if the data object could not be created.

#### **Availability**

Available in Mac OS X v10.0 and later.

#### **See Also**

[+ dataWithBytesNoCopy:length:](#page-8-0) (page 9)

#### [+ dataWithBytesNoCopy:length:freeWhenDone:](#page-8-1) (page 9)

**Related Sample Code** CocoaHTTPServer CocoaSOAP EnhancedDataBurn QTCoreVideo301 QTMetadataEditor

**Declared In** NSData.h

### <span id="page-8-0"></span>**dataWithBytesNoCopy:length:**

Creates and returns a data object that holds *length* bytes from the buffer *bytes*.

+ (id)**dataWithBytesNoCopy:**(void \*)*bytes* **length:**(NSUInteger)*length*

#### **Parameters**

*bytes*

A buffer containing data for the new object. *bytes* must point to a memory block allocated with malloc.

*length*

The number of bytes to hold from *bytes*. This value must not exceed the length of *bytes*.

#### **Return Value**

A data object that holds *length* bytes from the buffer *bytes*. Returns nil if the data object could not be created.

#### **Discussion**

The returned object takes ownership of the *bytes* pointer and frees it on deallocation. Therefore, *bytes* must point to a memory block allocated with malloc.

**Availability**

Available in Mac OS X v10.0 and later.

#### **See Also**

[+ dataWithBytes:length:](#page-7-2) (page 8)

[+ dataWithBytesNoCopy:length:freeWhenDone:](#page-8-1) (page 9)

#### <span id="page-8-1"></span>**Declared In**

NSData.h

### **dataWithBytesNoCopy:length:freeWhenDone:**

Creates and returns a data object that holds a given number of bytes from a given buffer.

```
+ (id)dataWithBytesNoCopy:(void *)bytes length:(NSUInteger)length
   freeWhenDone:(BOOL)freeWhenDone
```
#### **Parameters**

```
bytes
```
A buffer containing data for the new object. If *freeWhenDone* is YES, *bytes* must point to a memory block allocated with malloc.

*length*

The number of bytes to hold from *bytes*. This value must not exceed the length of *bytes*.

*freeWhenDone*

If YES, the returned object takes ownership of the *bytes* pointer and frees it on deallocation.

#### **Return Value**

A data object that holds *length* bytes from the buffer *bytes*. Returns nil if the data object could not be created.

#### **Availability**

Available in Mac OS X v10.2 and later.

#### **See Also**

+ dataWithBytes: length: (page 8)

[+ dataWithBytesNoCopy:length:](#page-8-0) (page 9)

#### **Related Sample Code**

CocoaSpeechSynthesisExample

#### **Declared In**

<span id="page-9-0"></span>NSData.h

### **dataWithContentsOfFile:**

Creates and returns a data object by reading every byte from the file specified by a given path.

```
+ (id)dataWithContentsOfFile:(NSString *)path
```
#### **Parameters**

*path*

The absolute path of the file from which to read data.

#### **Return Value**

A data object by reading every byte from the file specified by *path*. Returns nil if the data object could not be created.

#### **Discussion**

This method is equivalent to [dataWithContentsOfFile:options:error:](#page-10-0) (page 11) with no options. If you need to know what was the reason for failure, use [dataWithContentsOfFile:options:error:](#page-10-0) (page 11).

A sample using this method can be found in Working With Binary Data.

#### **Availability**

Available in Mac OS X v10.0 and later.

#### **See Also**

```
+ dataWithContentsOfFile:options:error: (page 11)
```
[+ dataWithContentsOfMappedFile:](#page-10-1) (page 11)

#### **Related Sample Code**

CarbonCocoaCoreImageTab iSpend LiveVideoMixer3 OpenGLCompositorLab Reducer

#### **Declared In**

<span id="page-10-0"></span>NSData.h

### **dataWithContentsOfFile:options:error:**

Creates and returns a data object by reading every byte from the file specified by a given path.

```
+ (id)dataWithContentsOfFile:(NSString *)path options:(NSUInteger)mask error:(NSError
      **)errorPtr
```
#### **Parameters**

*path*

The absolute path of the file from which to read data.

*mask*

A mask that specifies options for reading the data. Constant components are described in ["Options](#page-24-1) [for NSData Reading Methods"](#page-24-1) (page 25).

*errorPtr*

If an error occurs, upon return contains an NSError object that describes the problem.

#### **Return Value**

A data object by reading every byte from the file specified by *path*. Returns nil if the data object could not be created.

#### **Availability**

Available in Mac OS X v10.4 and later.

#### <span id="page-10-1"></span>**Declared In**

NSData.h

### **dataWithContentsOfMappedFile:**

Creates and returns a data object from the mapped file specified by *path*.

+ (id)**dataWithContentsOfMappedFile:**(NSString \*)*path*

#### **Parameters**

*path*

The absolute path of the file from which to read data.

#### **Return Value**

A data object from the mapped file specified by *path*. Returns nil if the data object could not be created.

#### **Discussion**

Because of file mapping restrictions, this method should only be used if the file is guaranteed to exist for the duration of the data object's existence. It is generally safer to use the [dataWithContentsOfFile:](#page-9-0) (page 10) method.

This methods assumes mapped files are available from the underlying operating system. A mapped file uses virtual memory techniques to avoid copying pages of the file into memory until they are actually needed.

#### **Availability**

Available in Mac OS X v10.0 and later.

**See Also** [+ dataWithContentsOfFile:](#page-9-0) (page 10)

**Related Sample Code** Quartz EB

**Declared In**

<span id="page-11-0"></span>NSData.h

### **dataWithContentsOfURL:**

Returns a data object containing the data from the location specified by a given URL.

```
+ (id)dataWithContentsOfURL:(NSURL *)aURL
```
**Parameters**

*aURL*

The URL from which to read data.

#### **Return Value**

A data object containing the data from the location specified by *aURL*. Returns nil if the data object could not be created.

#### **Discussion**

If you need to know what wasthe reason for failure, use [dataWithContentsOfURL:options:error:](#page-12-0) (page 13).

#### **Availability**

Available in Mac OS X v10.0 and later.

#### **See Also**

- [+ dataWithContentsOfURL:options:error:](#page-12-0) (page 13)
- [initWithContentsOfURL:](#page-19-0) (page 20)

#### **Related Sample Code**

CocoaSpeechSynthesisExample Core Data HTML Store CustomAtomicStoreSubclass QTKitCreateMovie WebKitCIPlugIn

### **Declared In**

### <span id="page-12-0"></span>**dataWithContentsOfURL:options:error:**

Creates and returns a data object containing the data from the location specified by *aURL*.

```
+ (id)dataWithContentsOfURL:(NSURL *)aURL options:(NSUInteger)mask error:(NSError
     **)errorPtr
```
#### **Parameters**

*aURL*

The URL from which to read data.

*mask*

A mask that specifies options for reading the data. Constant components are described in ["Options](#page-24-1) [for NSData Reading Methods"](#page-24-1) (page 25).

*errorPtr*

If there is an error reading in the data, upon return contains an NSError object that describes the problem.

#### **Availability**

Available in Mac OS X v10.4 and later.

#### **See Also**

[– initWithContentsOfURL:](#page-19-0) (page 20)

#### **Declared In**

<span id="page-12-1"></span>NSData.h

### **dataWithData:**

Creates and returns a data object containing the contents of another data object.

```
+ (id)dataWithData:(NSData *)aData
```
#### **Parameters**

*aData*

A data object.

#### **Return Value**

A data object containing the contents of *aData*. Returns nil if the data object could not be created.

**Availability** Available in Mac OS X v10.0 and later.

**See Also** [– initWithData:](#page-20-0) (page 21)

**Related Sample Code** Core Data HTML Store

**Declared In** NSData.h

### <span id="page-13-0"></span>Instance Methods

### <span id="page-13-1"></span>**bytes**

Returns a pointer to the receiver's contents.

- (const void \*)**bytes**

#### **Return Value** A read-only pointer to the receiver's contents.

**Discussion** If the [length](#page-20-2) (page 21) of the receiver is 0, this method returns nil.

**Availability** Available in Mac OS X v10.0 and later.

#### **See Also**

- [description](#page-13-2) (page 14)
- [getBytes:](#page-14-0) (page 15)
- [getBytes:length:](#page-14-1) (page 15)
- [getBytes:range:](#page-15-0) (page 16)

#### **Related Sample Code**

AudioBurn CocoaHTTPServer CocoaSOAP EnhancedDataBurn QTSSConnectionMonitor

#### <span id="page-13-2"></span>**Declared In**

NSData.h

### **description**

Returns an NSString object that contains a hexadecimal representation of the receiver's contents.

```
- (NSString *)description
```
#### **Return Value**

An NSString object that contains a hexadecimal representation of the receiver's contents in NSData property list format.

#### **Availability**

Available in Mac OS X v10.0 and later.

#### **See Also**

- [bytes](#page-13-1) (page 14)
- [getBytes:](#page-14-0) (page 15)
- [getBytes:length:](#page-14-1) (page 15)

#### [– getBytes:range:](#page-15-0) (page 16)

**Related Sample Code** Fiendishthngs

**Declared In** NSData.h

### <span id="page-14-0"></span>**getBytes:**

Copies a data object's contents into a given buffer.

- (void)**getBytes:**(void \*)*buffer*

#### **Parameters**

*buffer*

A buffer into which to copy the receiver's data. The buffer must be at least [length](#page-20-2) (page 21) bytes.

#### **Discussion**

You can see a sample using this method in Working With Binary Data.

#### **Availability**

Available in Mac OS X v10.0 and later.

#### **See Also**

- [bytes](#page-13-1) (page 14)
- [description](#page-13-2) (page 14)
- [getBytes:length:](#page-14-1) (page 15)
- [getBytes:range:](#page-15-0) (page 16)

#### **Related Sample Code**

JavaSplashScreen OpenGLCaptureToMovie QTCoreVideo301 **OTMetadataEditor** Quartz Composer QCTV

#### <span id="page-14-1"></span>**Declared In**

NSData.h

### **getBytes:length:**

Copies a number of bytes from the start of the receiver's data into a given buffer.

- (void)**getBytes:**(void \*)*buffer* **length:**(NSUInteger)*length*

#### **Parameters**

*buffer*

A buffer into which to copy data.

*length*

The number of bytes from the start of the receiver's data to copy to *buffer*.

#### **Discussion**

The number of bytes copied isthe smaller of the *length* parameter and the length of the data encapsulated in the object.

#### **Availability**

Available in Mac OS X v10.0 and later.

#### **See Also**

- [bytes](#page-13-1) (page 14)
- [description](#page-13-2) (page 14)
- [getBytes:](#page-14-0) (page 15)
- [getBytes:range:](#page-15-0) (page 16)

#### **Declared In**

<span id="page-15-0"></span>NSData.h

### **getBytes:range:**

Copies a range of bytes from the receiver's data into a given buffer.

- (void)**getBytes:**(void \*)*buffer* **range:**(NSRange)*range*

#### **Parameters**

#### *buffer*

A buffer into which to copy data.

#### *range*

The range of bytes in the receiver's data to copy to *buffer*. The range must lie within the range of bytes of the receiver's data.

#### **Discussion**

If range isn't within the receiver's range of bytes, an NSRangeException is raised.

#### **Availability**

Available in Mac OS X v10.0 and later.

#### **See Also**

- [bytes](#page-13-1) (page 14)
- [description](#page-13-2) (page 14)
- [getBytes:](#page-14-0) (page 15)
- [getBytes:length:](#page-14-1) (page 15)

#### <span id="page-15-1"></span>**Declared In**

NSData.h

### **initWithBytes:length:**

Returns a data object initialized by adding to it a given number of bytes of data copied from a given buffer.

```
- (id)initWithBytes:(const void *)bytes length:(NSUInteger)length
```
#### **Discussion**

A data object initialized by adding to it *length* bytes of data copied from the buffer *bytes*. The returned object might be different than the original receiver.

#### **Availability**

Available in Mac OS X v10.0 and later.

#### **See Also**

- [+ dataWithBytes:length:](#page-7-2) (page 8)
- [initWithBytesNoCopy:length:](#page-16-0) (page 17)
- [initWithBytesNoCopy:length:freeWhenDone:](#page-16-1) (page 17)

#### **Declared In**

<span id="page-16-0"></span>NSData.h

### **initWithBytesNoCopy:length:**

Returns a data object initialized by adding to it a given number of bytes of data from a given buffer.

- (id)**initWithBytesNoCopy:**(void \*)*bytes* **length:**(NSUInteger)*length*

#### **Parameters**

*bytes*

A buffer containing data for the new object. *bytes* must point to a memory block allocated with malloc.

*length*

The number of bytes to hold from *bytes*. This value must not exceed the length of *bytes*.

#### **Return Value**

A data object initialized by adding to it *length* bytes of data from the buffer *bytes*. The returned object might be different than the original receiver.

#### **Discussion**

The returned object takes ownership of the *bytes* pointer and frees it on deallocation. Therefore, *bytes* must point to a memory block allocated with  $m$ alloc.

#### **Availability**

Available in Mac OS X v10.0 and later.

#### **See Also**

- [+ dataWithBytes:length:](#page-7-2) (page 8)
- [initWithBytes:length:](#page-15-1) (page 16)
- <span id="page-16-1"></span>[– initWithBytesNoCopy:length:freeWhenDone:](#page-16-1) (page 17)

#### **Declared In**

NSData.h

### **initWithBytesNoCopy:length:freeWhenDone:**

Initializes a newly allocated data object by adding to it *length* bytes of data from the buffer *bytes*.

```
- (id)initWithBytesNoCopy:(void *)bytes length:(NSUInteger)length
   freeWhenDone:(BOOL)flag
```
#### **Parameters**

*bytes*

A buffer containing data for the new object. If *flag* is YES, *bytes* must point to a memory block allocated with malloc.

*length*

The number of bytes to hold from *bytes*. This value must not exceed the length of *bytes*.

*flag*

If YES, the returned object takes ownership of the *bytes* pointer and frees it on deallocation.

#### **Availability**

Available in Mac OS X v10.2 and later.

#### **See Also**

- [+ dataWithBytesNoCopy:length:freeWhenDone:](#page-8-1) (page 9)
- [initWithBytes:length:](#page-15-1) (page 16)
- [initWithBytesNoCopy:length:](#page-16-0) (page 17)

#### **Declared In**

<span id="page-17-0"></span>NSData.h

### **initWithContentsOfFile:**

Returns a data object initialized by reading into it the data from the file specified by a given path.

- (id)**initWithContentsOfFile:**(NSString \*)*path*

#### **Parameters**

*path*

The absolute path of the file from which to read data.

#### **Return Value**

A data object initialized by reading into it the data from the file specified by *path*. The returned object might be different than the original receiver.

#### **Discussion**

This method is equivalent to [initWithContentsOfFile:options:error:](#page-18-0) (page 19) with no options.

#### **Availability**

Available in Mac OS X v10.0 and later.

#### **See Also**

- [+ dataWithContentsOfFile:](#page-9-0) (page 10)
- [initWithContentsOfMappedFile:](#page-18-1) (page 19)

#### **Declared In**

### <span id="page-18-0"></span>**initWithContentsOfFile:options:error:**

Returns a data object initialized by reading into it the data from the file specified by a given path.

```
- (id)initWithContentsOfFile:(NSString *)path options:(NSUInteger)mask error:(NSError
     **)errorPtr
```
#### **Parameters**

*path*

The absolute path of the file from which to read data.

*mask*

A mask that specifies options for reading the data. Constant components are described in ["Options](#page-24-1) [for NSData Reading Methods"](#page-24-1) (page 25).

*errorPtr*

If an error occurs, upon return contains an NSError object that describes the problem.

#### **Return Value**

A data object initialized by reading into it the data from the file specified by *path*. The returned object might be different than the original receiver.

#### **Availability**

Available in Mac OS X v10.4 and later.

#### **See Also**

[+ dataWithContentsOfFile:options:error:](#page-10-0) (page 11)

**Declared In**

<span id="page-18-1"></span>NSData.h

### **initWithContentsOfMappedFile:**

Returns a data object initialized by reading into it the mapped file specified by a given path.

```
- (id)initWithContentsOfMappedFile:(NSString *)path
```
#### **Parameters**

*path*

The absolute path of the file from which to read data.

#### **Return Value**

A data object initialized by reading into it the mapped file specified by *path*. The returned object might be different than the original receiver.

#### **Availability**

Available in Mac OS X v10.0 and later.

#### **See Also**

[+ dataWithContentsOfMappedFile:](#page-10-1) (page 11) [– initWithContentsOfFile:](#page-17-0) (page 18)

### **Declared In**

### <span id="page-19-0"></span>**initWithContentsOfURL:**

Initializes a newly allocated data object initialized with the data from the location specified by *aURL*.

- (id)**initWithContentsOfURL:**(NSURL \*)*aURL*

#### **Parameters**

*aURL*

The URL from which to read data

#### **Return Value**

An NSData object initialized with the data from the location specified by *aURL*. The returned object might be different than the original receiver.

#### **Availability**

Available in Mac OS X v10.0 and later.

#### **See Also**

[+ dataWithContentsOfURL:](#page-11-0) (page 12)

#### **Declared In**

<span id="page-19-1"></span>NSData.h

### **initWithContentsOfURL:options:error:**

Returns a data object initialized with the data from the location specified by a given URL.

```
- (id)initWithContentsOfURL:(NSURL *)aURL options:(NSUInteger)mask error:(NSError
     **)errorPtr
```
#### **Parameters**

*aURL*

The URL from which to read data.

*mask*

A mask that specifies options for reading the data. Constant components are described in ["Options](#page-24-1) [for NSData Reading Methods"](#page-24-1) (page 25).

*errorPtr*

If there is an error reading in the data, upon return contains an NSError object that describes the problem.

#### **Return Value**

A data object initialized with the data from the location specified by *aURL*. The returned object might be different than the original receiver.

#### **Availability**

Available in Mac OS X v10.4 and later.

#### **See Also**

[+ dataWithContentsOfURL:options:error:](#page-12-0) (page 13)

#### **Declared In**

### <span id="page-20-0"></span>**initWithData:**

Returns a data object initialized with the contents of another data object.

- (id)**initWithData:**(NSData \*)*data*

#### **Parameters**

*data*

A data object.

#### **Return Value**

A data object initialized with the contents *data*. The returned object might be different than the original receiver.

#### **Availability**

Available in Mac OS X v10.0 and later.

#### **See Also**

[+ dataWithData:](#page-12-1) (page 13)

#### **Declared In**

<span id="page-20-1"></span>NSData.h

### **isEqualToData:**

Compares the receiving data object to *otherData*.

```
- (BOOL)isEqualToData:(NSData *)otherData
```
#### **Parameters**

*otherData*

The data object with which to compare the receiver.

#### **Return Value**

YES if the contents of *otherData* are equal to the contents of the receiver, otherwise NO.

#### **Discussion**

Two data objects are equal if they hold the same number of bytes, and if the bytes at the same position in the objects are the same.

#### **Availability**

Available in Mac OS X v10.0 and later.

#### <span id="page-20-2"></span>**Declared In**

NSData.h

### **length**

Returns the number of bytes contained in the receiver.

- (NSUInteger)**length**

#### **Return Value**

The number of bytes contained in the receiver.

NSData Class Reference

**Availability** Available in Mac OS X v10.0 and later.

### **Related Sample Code**

AudioBurn CocoaHTTPServer CocoaSOAP QTMetadataEditor Spotlight

<span id="page-21-0"></span>**Declared In** NSData.h

### **subdataWithRange:**

Returns a data object containing a copy of the receiver's bytes that fall within the limits specified by a given range.

- (NSData \*)**subdataWithRange:**(NSRange)*range*

#### **Parameters**

*range*

The range in the receiver from which to copy bytes. The range must not exceed the bounds of the receiver.

#### **Return Value**

A data object containing a copy of the receiver's bytes that fall within the limits specified by *range*.

#### **Discussion**

If range isn't within the receiver's range of bytes, an NSRangeException is raised.

A sample using this method can be found in Working With Binary Data.

#### **Availability**

Available in Mac OS X v10.0 and later.

<span id="page-21-1"></span>**Declared In**

NSData.h

### **writeToFile:atomically:**

Writes the bytes in the receiver to the file specified by a given path.

- (BOOL)**writeToFile:**(NSString \*)*path* **atomically:**(BOOL)*flag*

#### **Parameters**

*path*

The location to which to write the receiver's bytes. If *path* contains a tilde (~) character, you must expand it with stringByExpandingTildeInPath before invoking this method.

*atomically*

If YES, the data is written to a backup file, and then—assuming no errors occur—the backup file is renamed to the name specified by *path*; otherwise, the data is written directly to *path*.

#### **Return Value**

YES if the operation succeeds, otherwise NO.

#### **Availability**

Available in Mac OS X v10.0 and later.

#### **See Also**

[– writeToURL:atomically:](#page-22-1) (page 23)

#### **Related Sample Code**

Aperture Edit Plugin - Borders & Titles People Quartz Composer WWDC 2005 TextEdit **TextEditPlus** WhackedTV

#### **Declared In**

<span id="page-22-0"></span>NSData.h

### **writeToFile:options:error:**

Writes the bytes in the receiver to the file specified by a given path.

```
- (BOOL)writeToFile:(NSString *)path options:(NSUInteger)mask error:(NSError 
   **)errorPtr
```
#### **Parameters**

*path*

The location to which to write the receiver's bytes.

*mask*

A mask that specifies options for writing the data. Constant components are described in ["Options](#page-24-2) [for NSData Writing Methods"](#page-24-2) (page 25).

*errorPtr*

If there is an error writing out the data, upon return contains an NSError object that describes the problem.

#### **Return Value**

YES if the operation succeeds, otherwise NO.

#### **Availability**

Available in Mac OS X v10.4 and later.

#### **See Also**

<span id="page-22-1"></span>[– writeToURL:options:error:](#page-23-0) (page 24)

#### **Declared In**

NSData.h

### **writeToURL:atomically:**

Writes the bytes in the receiver to the location specified by *aURL*.

- (BOOL)**writeToURL:**(NSURL \*)*aURL* **atomically:**(BOOL)*atomically*

#### **Parameters**

*aURL*

The location to which to write the receiver's bytes. Only file:// URLs are supported.

*atomically*

If YES, the data is written to a backup location, and then—assuming no errors occur—the backup location is renamed to the name specified by *aURL*; otherwise, the data is written directly to *aURL*. *atomically* is ignored if *aURL* is not of a type the supports atomic writes.

#### **Return Value**

YES if the operation succeeds, otherwise NO.

#### **Discussion**

Since at present only file:// URLs are supported, there is no difference between this method and [writeToFile:atomically:](#page-21-1) (page 22), except for the type of the first argument.

#### **Availability**

Available in Mac OS X v10.0 and later.

**See Also** [– writeToFile:atomically:](#page-21-1) (page 22)

#### **Related Sample Code**

Core Data HTML Store **CoreRecipes** CustomAtomicStoreSubclass

<span id="page-23-0"></span>**Declared In** NSData.h

### **writeToURL:options:error:**

Writes the bytes in the receiver to the location specified by a given URL.

- (BOOL)**writeToURL:**(NSURL \*)*aURL* **options:**(NSUInteger)*mask* **error:**(NSError \*\*)*errorPtr*

#### **Parameters**

```
aURL
```
The location to which to write the receiver's bytes.

*mask*

A mask that specifies options for writing the data. Constant components are described in ["Options](#page-24-2) [for NSData Writing Methods"](#page-24-2) (page 25).

```
errorPtr
```
If there is an error writing out the data, upon return contains an NSError object that describes the problem.

#### **Return Value**

YES if the operation succeeds, otherwise NO.

#### **Discussion**

Since at present only file:// URLs are supported, there is no difference between this method and [writeToFile:options:error:](#page-22-0) (page 23), except for the type of the first argument.

NSData Class Reference

#### **Availability**

Available in Mac OS X v10.4 and later.

#### **See Also**

[– writeToFile:options:error:](#page-22-0) (page 23)

#### **Declared In**

NSData.h

### <span id="page-24-0"></span>**Constants**

### <span id="page-24-1"></span>**Options for NSData Reading Methods**

Options for methods used to read NSData objects.

```
enum {
    NSMappedRead = 1,
     NSUncachedRead = 2
};
```

```
Constants
NSMappedRead
```
A hint indicating the file should be mapped into virtual memory, if possible.

Available in Mac OS X v10.4 and later.

```
Declared in NSData.h.
```
#### NSUncachedRead

A hint indicating the file should not be stored in the file-system caches.

For data being read once and discarded, this option can improve performance.

Available in Mac OS X v10.4 and later.

```
Declared in NSData.h.
```
#### <span id="page-24-2"></span>**Declared In**

NSData.h

### **Options for NSData Writing Methods**

<span id="page-24-3"></span>Options for methods used to write NSData objects.

```
enum {
     NSAtomicWrite = 1
};
```
#### **Constants**

```
NSAtomicWrite
```
A hint to use an auxiliary file when saving data and then exchange the files. Available in Mac OS X v10.4 and later.

```
Declared in NSData.h.
```
NSData Class Reference

### **Declared In**

# <span id="page-26-0"></span>Document Revision History

This table describes the changes to *NSData Class Reference*.

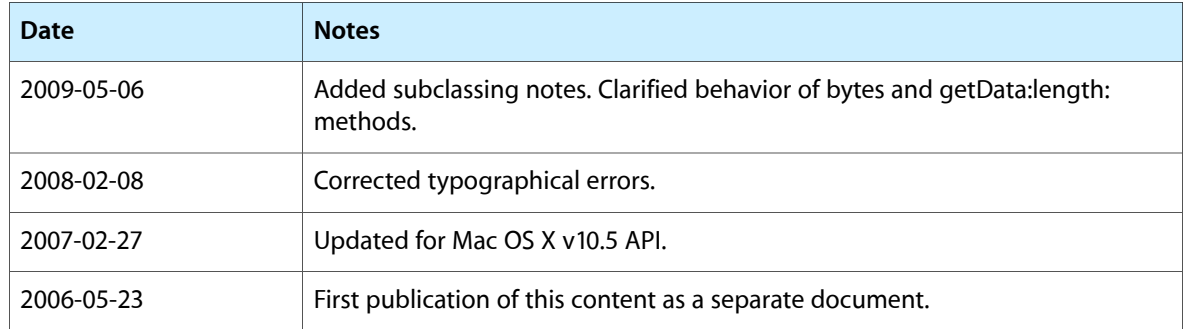

#### **REVISION HISTORY**

Document Revision History

# Index

### <span id="page-28-0"></span>B

bytes instance method [14](#page-13-1)

### D

#### data class method [8](#page-7-1)

dataWithBytes: length: class method [8](#page-7-2) dataWithBytesNoCopy: length: class method [9](#page-8-0) dataWithBytesNoCopy:length:freeWhenDone: class method [9](#page-8-1) dataWithContentsOfFile: class method [10](#page-9-0)

dataWithContentsOfFile:options:error: class method [11](#page-10-0)

dataWithContentsOfMappedFile: class method [11](#page-10-1) dataWithContentsOfURL: class method [12](#page-11-0) dataWithContentsOfURL:options:error: class method [13](#page-12-0) dataWithData: class method [13](#page-12-1)

description instance method [14](#page-13-2)

### G

getBytes: instance method [15](#page-14-0) getBytes:length: instance method [15](#page-14-1) getBytes:range: instance method [16](#page-15-0)

### I

initWithBytes:length: instance method [16](#page-15-1) initWithBytesNoCopy:length: instance method [17](#page-16-0) initWithBytesNoCopy:length:freeWhenDone: instance method [17](#page-16-1)

initWithContentsOfFile: instance method [18](#page-17-0)

initWithContentsOfFile:options:error: instance method [19](#page-18-0)

initWithContentsOfMappedFile: instance method [19](#page-18-1)

initWithContentsOfURL: instance method [20](#page-19-0)

initWithContentsOfURL:options:error: instance method [20](#page-19-1)

initWithData: instance method [21](#page-20-0)

isEqualToData: instance method [21](#page-20-1)

### L

length instance method [21](#page-20-2)

### N

NSAtomicWrite constant [25](#page-24-3) NSMappedRead constant [25](#page-24-4) NSUncachedRead constant [25](#page-24-5)

### O

Options for NSData Reading Methods [25](#page-24-1) Options for NSData Writing Methods [25](#page-24-2)

### S

subdataWithRange: instance method [22](#page-21-0)

### W

writeToFile:atomically: instance method [22](#page-21-1) writeToFile:options:error: instance method [23](#page-22-0) writeToURL: atomically: instance method [23](#page-22-1) writeToURL:options:error: instance method [24](#page-23-0)